## **SOUTHCO UTILITY CORPORATE OFFICE : COURTPETA–BERHAMPUR–GANJAM-760004 Email : [procurement.southco@southcoodisha .com](mailto:procurement.southco@southcoodisha.com)**

**Website : [www.southcoodisha .com,](http://www.southcoodisha.com/)**

Ref:-P-178/No.\_\_\_\_\_\_\_\_\_\_\_\_\_\_\_\_\_\_\_\_Date.\_\_\_\_\_\_\_\_\_\_\_\_\_\_\_\_\_

## **CORRIGENDUM-1**

## **E-TENDER NOTICE NO**: **SOUTHCO/11 KV METERING UNITS/ 07 /2016 – 17 Date**: **27-02-2017**

The revised price bid format had been uploaded and shall be opened on 25-10-2017

after 04:00 PM.

All participating bidders are requested to adhere strictly to the following time lines for uploading of desired information. Request of further extension of time may not be entertained.

- 1. The bidders are also requested to upload the revised price sheet (GST compliant) on or before 20.10.2017 (17.00Hrs).
- 2. Procedure to be followed to upload revised price sheet is mentioned in the attached sheet (Annexure A).
- 3. Bidder's are requested to download "**revisedpricebidsheet11KVMU**" and uploaded the same in e-Tender portal of SOUTHCO .All bidders are requested to sent bid submission acknowledgement to SOUTHCO Corporate office as a proof of bid submission before 20-10-2017(17.00 hrs) **(This is very important)**.
- **4**. The undertaking that the input tax credit has been factored in the taxable amount under GST shall be submitted in hard copy to this office on or before 20-10-2017(17.00 hrs).

**General Manager (MM, Vig. & MRT) Southco Utility, Berhampur**

#### **UNDERTAKING**

Certified that we have furnished the revised price bid(GST Compliant) taking into account all the taxes that were considered while quoting our prices along with any other lower tax implication, input tax credit under GST Laws and we are not withholding any amount of benefit under antiprofiteering provisions of GST Laws that is due to SOUTHCO UTILITY. In case it is found at any stage that the above information to be false, we are liable for any penalty or otherwise under Anti-profiteering provisions under GST Law.

Signature of Authorised Official of the Contractor

Name:

Official Designation:

\*\*Notarised Power of Attorney of the Company in favour of the Signatory (Attached)

# **Annexure A**

### **SUBMISSION PROCESS OF REVISED PRICE BID IN e-Tender portal**.

1- To upload/download revised price bid please log in to [www.tenderwizard.com/SOUTHCO](http://www.tenderwizard.com/SOUTHCO) with your user id and password go to opened/awarded menu > edit attachment box icon

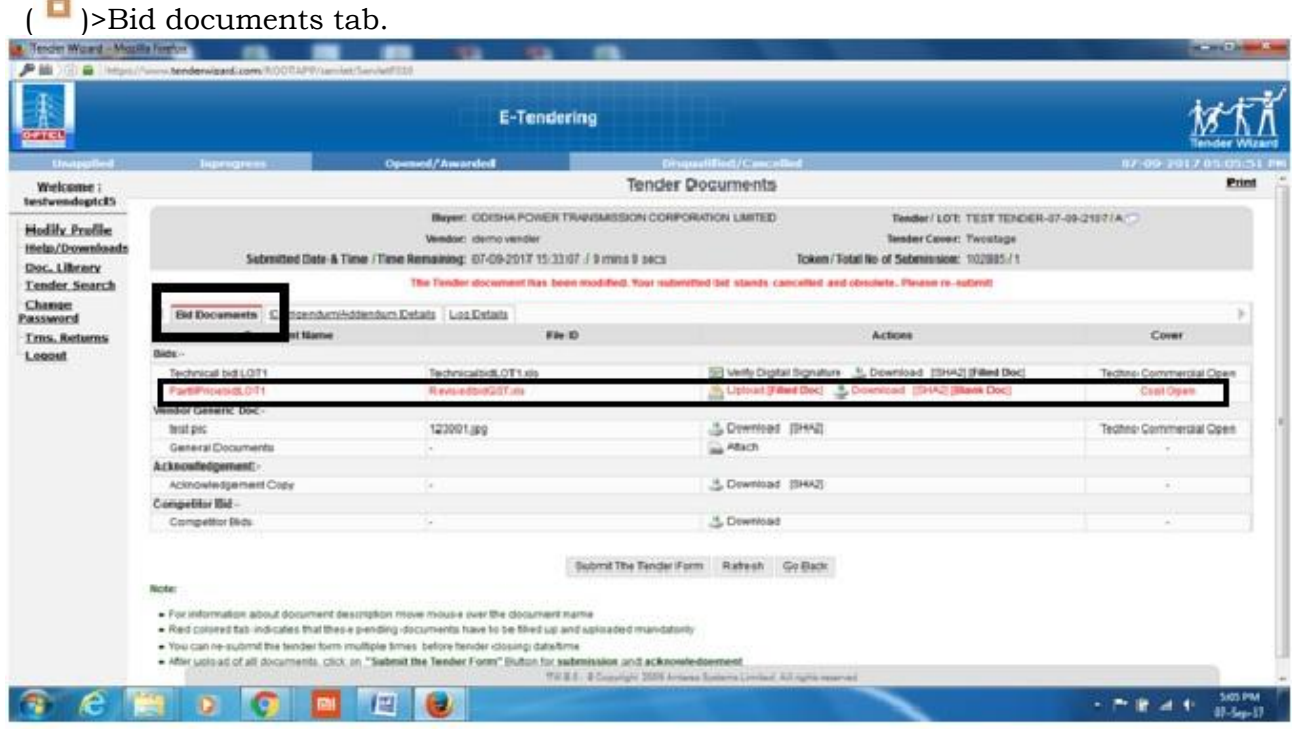

N.b:- After uploading of revised price bid, bidders are requested to click **"Submit The Tender Form"** and generate/download the tender submission acknowledgement on real time and not down the bid control number for future reference. **Without acknowledgement in schedule time, even if bidder has uploaded their revised bid the, tender portal will disqualify the bidder for non-submission of revised price bid.**